UNIVERSIDAD NACIONAL DE SAN ANTONIO ARAD DEL CUSCO

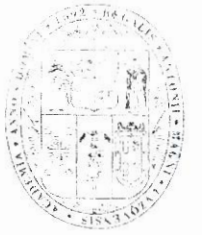

# SECRETARÍA GENERAL

### RESOLUCION NRO. CIL-034-2020-UNSAAC/

Cusco, 23 de enero de 2020

#### EL CONSEJO UNIVERSITARIO DE LA UNIVERSIDAD NACIONAL DE SAN ANTONIO ABAD DEL CUSCO

VISTO, el Oficio Nro. 029-2020-VRIN-UNSAAC. Expediente Nro. 202584. presentado por el DR. GILBERT ALAGÓN HUALLPA, VICERRECTOR DE INVESTIGACIÓN de la elevando PROYECTO DE DIRECTIVA Y CRONOGRAMA PARA Institución EVALUACIÓN FINAL DE PROYECTOS DE INVESTIGACIÓN VÍA FEDU BIENIO 2018-2019. v:

#### CONSIDERANDO:

Que, mediante Expediente del Visto, el Señor Vicerrector de Investigación, eleva el PROYECTO DE DIRECTIVA Y CRONOGRAMA PARA EVALUACIÓN FINAL DE PROYECTOS DE INVESTIGACIÓN VÍA FEDU BIENIO 2018-2019. señalando que la misma fue puesta a consideración de la Comisión de Investigación Permanente del Consejo Universitario en Sesión Ordinaria del 14 de enero de 2020, siendo aprobada por unanimidad:

Que, el citado instrumento normativo tiene como objetivo regular el proceso de evaluación del Informe Final de Provectos de Investigación vía Fondo Especial de Desarrollo Universitario (FEDU) 2018-2019

Que, el Art. 8° de la Ley Universitaria 30220 concordante con el Art. 7° del Estatuto Universitario, prescribe que la autonomía inherente a las universidades se ejerce de conformidad con lo establecido en la Constitución, la Lev Universitaria y demás normativas aplicables: autonomía manifiesta entre otros en el régimen normativo, que implica la potestad auto-determinativa para elaborar y aprobar todas sus normas internas orientadas a regular las acciones académico-administrativas, así como de control:

Que, conforme prescribe el artículo 59.2º de la Ley Universitaria 30220, concordante con el inc. c) del artículo 20° del Estatuto Universitario, constituve atribución del Conseio Universitario dictar el Reglamento General de la Universidad, el Reglamento de Elecciones y otros reglamentos internos especiales, así como vigilar su cumplimiento:

Que, el Consejo Universitario en Sesión Ordinaria llevada a cabo el día 22 de enero de 2020, ha procedido a la revisión del PROYECTO DE DIRECTIVA Y CRONOGRAMA PARA EVALUACIÓN FINAL DE PROYECTOS DE INVESTIGACIÓN VÍA FEDU BIENIO 2018-2019, presentado por el Vicerrector de Investigación, procediendo a su aprobación por mayoría;

Que, es necesario dictar la disposición del caso, y:

Estando a lo referido. Texto Único Ordenado de la Lev 27444. Lev del Procedimiento Administrativo General, al acuerdo adoptado por este Órgano de Gobierno y en uso de las atribuciones conferidas por la Ley y el Estatuto Universitarios:

#### **RESUELVE:**

PRIMERO.- APROBAR la DIRECTIVA PARA EVALUACIÓN FINAL DE PROYECTOS DE INVESTIGACIÓN VÍA FEDU BIENIO 2018-2019, elaborado por el Vice Rectorado de Investigación, la misma que consta de seis (06) ítems, incluida una Disposición Complementaria y Anexo A Normas para la presentación de Artículo Científico para los proyectos FEDU 2018-2019 y en forma de anexo constituye parte de la presente resolución.

SEGUNDO.- APROBAR el CRONOGRAMA PARA EVALUACIÓN FINAL **DF** PROYECTOS DE INVESTIGACIÓN VÍA FEDU BIENIO 2018-2019, conforme al detalle que aparece en el anexo de la presente resolución.

TERCERO.- DISPONER que la Unidad de Red de Comunicaciones proceda a publicar la directiva y cronograma a que se refiere la presente, en el Portal de Transparencia de la Institución, bajo responsabilidad.

# REGISTRESE, COMUNIQUESE Y ARCHIVESE. *UNNERSIDAD NACION* **SAN ANTONIO ARAD DEL CUSCO** EDH ZELAVERA **RECTURED!**

 $Tr:$ 

VRAC.-VRIN.-OCI.-DIRECCION DE PLANIFICACION.-UNIDAD DE PRESUPUESTO.-UNIDAD DE ORGANIZACIÓN Y METODOS (02) - CONSEJO DE UNIDADES DE INVESTIGACION -DIRECCION DE GESTION DE LA INVESTIGACION.-DIGA.-U. FINANZAS.-AREA DE TESORERIA.-A.- EJECUCION PRESUPUESTAL.-A. INTEGRACION CONTABLE.-UNIDAD DE TALENTO HUMANO.-A. EMPLEO.-A. REMUNERACIONES .- A. ESCALAFON Y PENSIONES (02).-AREA DE SELECCIÓN Y EVALUACION.-FACULTADES (10).- DEPARTAMENTOS ACADEMICOS (35).-ESCUELAS PROFESIONALES (42).-ESCUELA DE POSTGRADO.- UNIDADES DE INVESTIGACIÓN DE FACULTADES (10).-DIRECCIÓN DE SISTEMAS DE INFORMACION.-RED DE COMUNICACIONES.-ASESORIA JURIDICA.-IMAGEN INSTITUCIONAL.- SINDUC.- ARCHIVO CENTRAL.-ARCHIVO. SG.EZV/MCCH.-

Lo que transcribo a usted, para su conocimiento y demás fines.

Atentamente.

Nacional de San INIVERSIDAD NACIONAL DE SAN ANTONIO ABAD DEL CUSCO **SECRETARIA GENERAL** MICAJIGAS CHAVEZ ABOG. M **SECRETARIA GENERAL (8)** del Cusco UNIVERSIDAD NACIONAL DE SAN ANTONIO ABAD DEL CUSCO VICERRECTORADO DE INVESTIGACIÓN 3 0 ENE, 2020

RECIBIDO

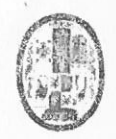

Universidad Nacional de San Antonio Abad del Cusco Vicerrectorado de Investigacion

# CONSEJO DE UNIDADES DE INVESTIGACIÓN DIRECTIVA PARA EVALUACIÓN FINAL DE PROYECTOS DE INVESTIGACIÓN VÍA FONDO ESPECIAL DE DESARROLLO UNIVERSITARIO (FEDU) BIENIO 2018-2019

(Aprobada por Resolución Nro. CU-034-2020-UNSAAC de 23.01.2020)

#### $\mathbf{L}$ **OBJETIVO**

El objetivo de la presente Directiva es regular el proceso de Evaluación del Informe Final de Proyectos de Investigación vía Fondo Especial de Desarrollo Universitario (FEDU) 2018-2019.

#### II. BASE LEGAL

- a. Constitución Política del Estado.
- b. Ley Universitaria N° 30220.
- c. Ley del Presupuesto General de la República.
- d. Ley del FEDU N° 25203.
- e. Estatuto de la Universidad Nacional de San Antonio Abad del Cusco.
- f. Reglamento de proyectos de Investigación vía fondo Especial de Desarrollo Universitario.

## III. ALCANCE

La presente Directiva es de aplicación a los Proyectos de Investigación con fondos FEDU del Período 2018-2019

## IV. DEL INFORME FINAL

El informe final del Proyecto de Investigación con fondos FEDU del Período 2018-2019 comprende:

- a. Un artículo científico o tecnológico producto de la investigación, en formato WORD y PDF, desarrollado en base a las normas editoriales contenida en el ANEXO A.
- b. Un archivo de la data cuantitativo, cualitativo, archivo fotográfico y otros generados en la investigación en formato word, excel y jpg.
- c. El responsable del proyecto de investigación presenta el reporte de originalidad del sistema antiplagio de la UNSAAC
- d. El responsable del proyecto de investigación sube el archivo de artículo cientifico y el archivo de datos a la plataforma SIMON & EVA

# V. CONTENIDO DEL ARTÍCULO CIENTÍFICO (ver ANEXO A)

- 1. Título (en español y en inglés)
- 2. Autor (es)
- 3. Resumen y palabras clave
- 4. Abstract y Keywords
- 5. Introducción
- 6. Materiales y Métodos
- 7. Resultados
- 8. Discusión
- 9. Conclusiones
- 10. Referencias Bibliográficas (estilo APA o VANCOUVER).

# VI. DEL PROCESO DE EVALUACIÓN.

- a. El Director de la Unidad de Investigación, de cada facultad designa a los evaluadores por pares ciegos, del registro de investigadores de la UNSAAC de acuerdo a su especialidad. Los evaluadores ciñen su actividad conforme a lo dispuesto en la presente directiva.
- b. El proceso de evaluación del artículo científico presentado, está a cargo de los evaluadores designados y se realiza a través de la plataforma SIMON & EVA de acuerdo a los siguientes criterios:

## Aspectos formales del artículo científico o tecnológico

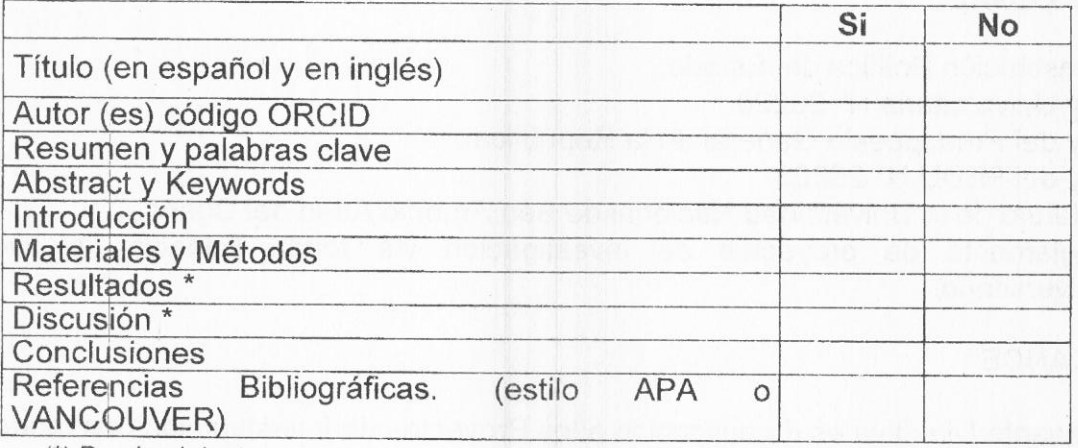

(\*) Pueden ir juntos

# Del contenido del artículo científico o tecnológico

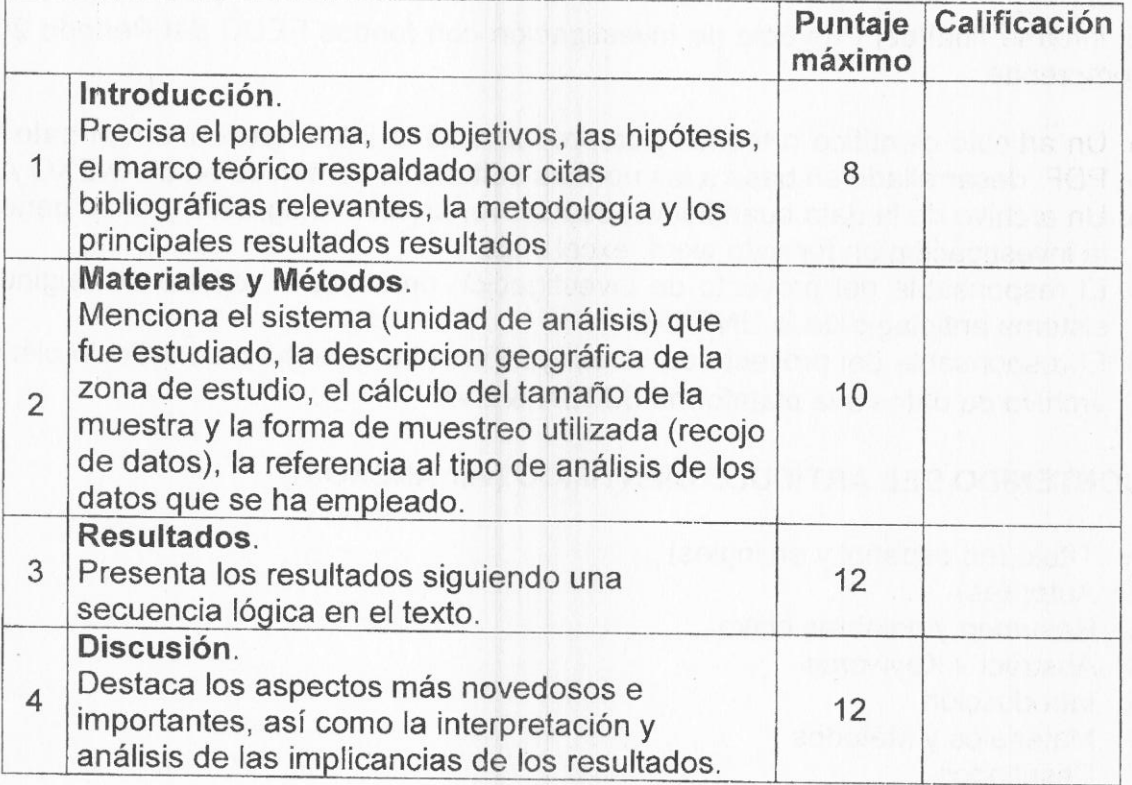

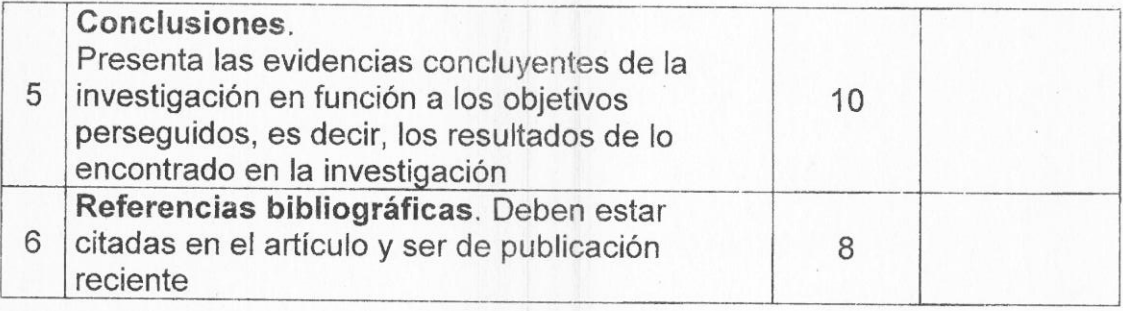

# De la relevancia del artículo científico

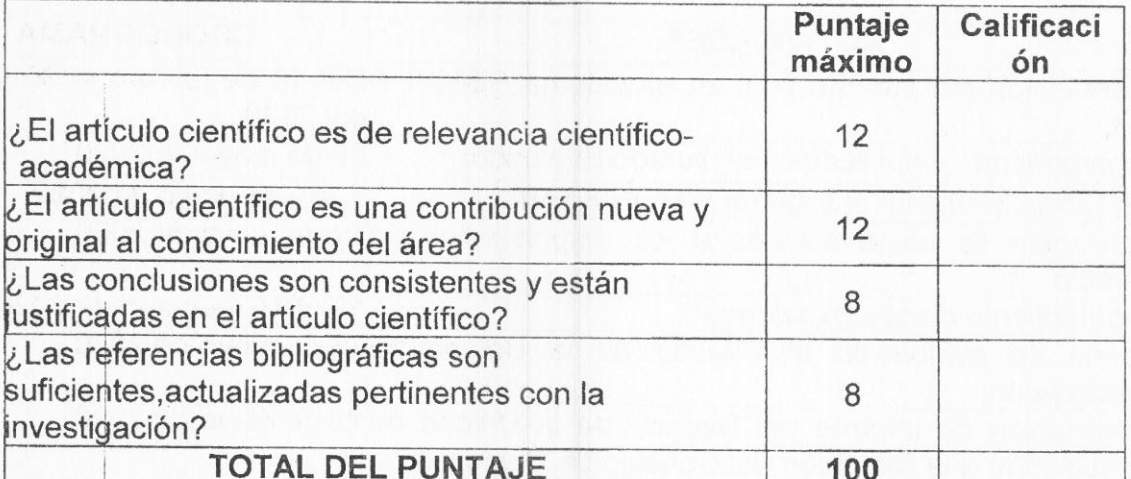

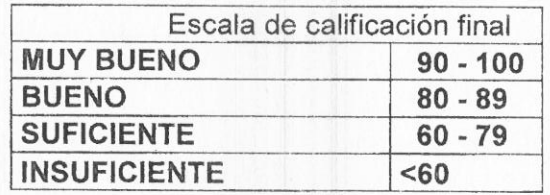

- c. En caso de que el artículo científico o tecnológico reporta una calificación INSUFICIENTE, el investigador principal tiene un plazo no mayor de 72 horas para mejorar, y someterlo a nueva evaluación.
- d. Los resultados de evaluación son informados mediante el sistema, al Director de la Unidad de Investigacion de la Facultad.
- e. La Dirección de la Unidad de Investigación de la Facultad, presenta el informe de la evaluación al Consejo de Unidades de Investigación.
- f. El Consejo de Unidades de Investigación, eleva el informe final al Vicerrector de Investigación, para la emisión de la resolución de conclusión del proyecto de investigación.

#### **DISPOSICIONES COMPLEMENTARIAS**

Los casos no previstos en la presente Directiva, son resueltos por la Comisión de Investigación Permanente del Consejo Universitario (CIPCU).

Cusco, enero de 2020

# CRONOGRAMA DE PRESENTACIÓN Y EVALUACIÓN DE LOS INFORMES FINALES DE LOS PROYECTOS DE INVESTIGACIÓN CON FONDOS FEDU BIENIO 2018-2019

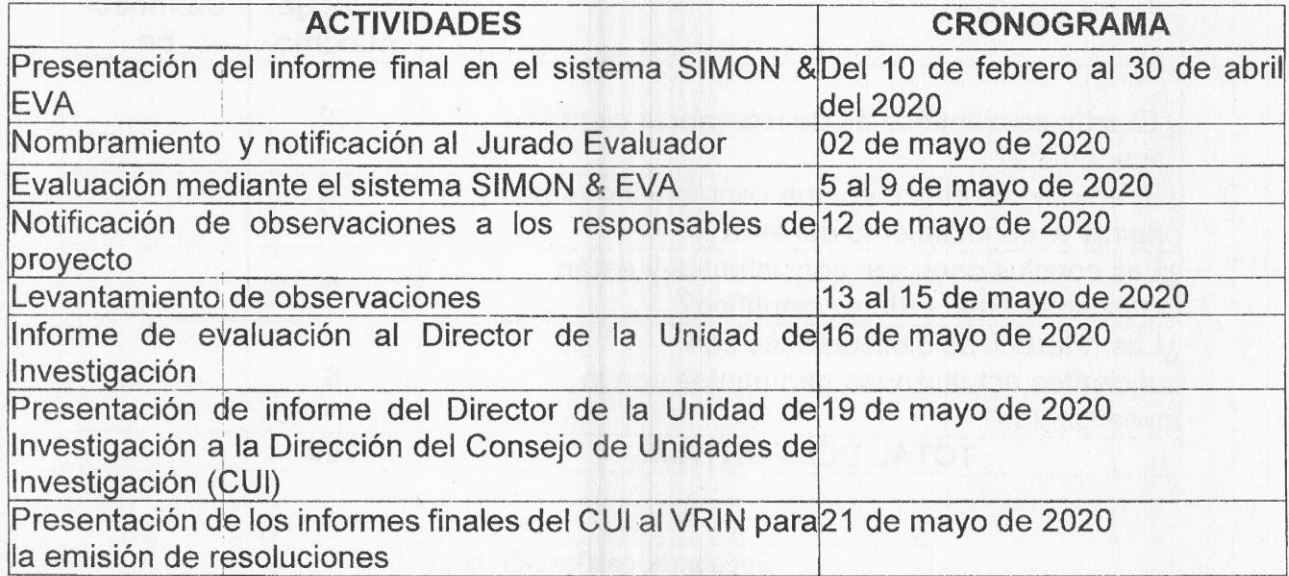

Cusco, enero de 2020

# **ANEXO A Normas para la presentacion de Artículo Científico para los proyectos FEDU 2018-2019**

Para la publicacion, los artículos científicos deben estar redactados en forma clara, con una extensión máxima de doce páginas, utilizando el procesador de textos Microsoft Word.

#### **Estilo de la página**

#### **1. Especificación del Papel**

El papel debe ser el correspondiente a una hoja A4, es decir 21 ancho y 29.7 largo. Los márgenes deben ser los siguientes:

- $\bullet$  Superior = 1.5 cm
- $\bullet$  Inferior = 1.5 cm
- $\bullet$  Izquierdo Derecho = 1.5 cm

#### **2. Tipo de letra fuente para el documento**

La totalidad del documento se debe escribir usando letra Arial Narrow de 12, 10 y 9 puntos, según sea la sección

Interlineado (Interlineado simple)

**3. Números de Página, Encabezados y Pie de Página**  Estos tres elementos no deben ser utilizados.

#### **4. Del Formato del artículo científico**

El artículo científico debe estar redactado a hoja completa, sin columnas de dividisión.

### **Desarrollo de contenidos**

**1. Título del artículo científico científico o tecnológico en español e ingles** El título debe describir el contenido del trabajo de forma clara y precisa, de modo que el lector pueda identificar el tema fácilmente; debe ser corto, debe tener coherencia con el problema, objetivos y resultados. Estilo centrado, letras minúsculas en tipo de letra Arial Narrow 12 puntos en negrita

#### **2. Nombre(s) y apellidos de (los) autor (es)**

- A continuación del título, figurará(n) el (los) nombre(s) y apellidos del (los) autor(es). Anotar los autores según el orden de importancia de su contribución material y significativa a la investigación.
- Cada nombre es acompañado de un superíndice para luego describir su Despartamento Académico y Facultad. Todos los autores deben incluir su correo institucional y de ser posible el **identificador único y permanente para cada investigador** (ORCID).
- Los detalles de los autores no deben mostrar ningún título profesional como PhD, M. Sc, Mg., Dr.
- Estilo despues del título principal, al lado izquierdo, en Arial Narrow 9 puntos, con letras minusculas

Primer Autor<sup>1</sup>, Segundo Autor<sup>2</sup>, Tercer Autor<sup>3</sup> Departamento o Escuela, Universidad Ciudad, País [primer.autor@unsaac.edu.pe](mailto:primer.autor@unsaac.edu.pe), código ORCID [segundo.autor@unsaac.edu.pe,](mailto:segundo.autor@unsaac.edu.pe,%20código%20ORCID) código ORCID [tercer.autor@c](mailto:tercer.autor@unsaac.edu.pe)orreo, código ORCID

### **3. Resumen (en idioma español e inglés)**

Redactar brevemente, no debe exceder a 300 palabras, pues en éste punto debe aparecer sólo los detalles importantes, las ideas fundamentales y los datos técnicos más sobresalientes. Se debe redactar como un texto normal, a renglón seguido, sin usar guiones ni sangria. Tipo de letra: Arial Narrow 12 puntos

#### **4. Palabras clave (en idioma español e inglés)**

Seleccionar minimo de 5 y un máximo de 7 palabras, que representan lo más relevante del contenido del artículo científico. Ejemplo:

**Palabra clave**: artículo, técnicas, estructura Tipo de letra: Arial Narrow 12 puntos

#### **5. Introducción**

Precisar el problema, los objetivos, las hipótesis, el marco teórico respaldado por citas bibliográficas relevantes, la metodología y los principales resultados. Asegurarse de que las citas bibliográficas se encuentren enumerados en la sección referencias bibliográficas. Tipo de letra: Arial Narrow 12 puntos

#### **6. Material y Métodos**

Describir los métodos para el acopio de información y los métodos para el procesamiento y análisis de la información con el suficiente detalle. Si el método es muy conocido, incluir sólo la referencia bibliográfica donde se encuentra; si se ha modificado el método conocido, detallar los cambios efectuados. De existir fórmulas matemáticas, escribir utilizando el ícono ecuaciones del Microsoft Word. Tipo de letra: Arial Narrow 12 puntos

# 7. **Resultados**

Presentar los resultados siguiendo una secuencia lógica en el texto, tablas y figuras (si fueran necesarias) debidamente interpretados, destacando en primer lugar los hallazgos más importantes, en orden y en coherencia a los objetivos de la investigación. Tipo de letra: Arial Narrow 12 puntos

#### 8. **Discusión**

Destacar los aspectos más novedosos e importantes, así como la interpretación y análisis de las implicancias de los resultados. Evitar afirmaciones o alusiones sobre los aspectos de la investigación a los que no ha llegado a un buen término. Concretarse al debate de los hallazgos, estableciendo la articulación y/o la distancia comparativa con las investigaciones similares que se han realizado y han sido citadas como antecedentes. Tipo de letra: Arial Narrow 12 puntos

#### **9. Conclusiones**

Presentar las ideas esenciales del trabajo de investigación. Cada objetivo origina por lo menos una conclusión y expresa si fue alcanzado. No es aconsejable elaborar muchas conclusiones y ellas deben estar claramente sustentadas con los resultados obtenidos. Cada conclusión debe tener como máximo tres líneas. Tipo de letra: Arial Narrow 12 puntos

#### **10. Referencias bibliográficas**

En un promedio de media página, presentar las referencias bibliográficas. Incluir solamente los documentos citados en el artículo científico. Debe presentarse conforme al estilo APA o Vancouver. (ver ANEXO A) Tipo de letra: Arial Narrow 10 puntos

#### **11. Reconocimientos**

En esta sección se agregan agradecimientos a personas que colaboraron en el proyecto pero que no figuran como autores del artículo científico. Tipo de letra: Arial Narrow 10 puntos

#### 12. **Formato de tablas o cuadros**

Cuando se presenten los datos en tabla, se ubicará el nombre de la misma en la parte superior y se identificará con número latino.Tipo de letra: Arial Narrow 10 puntos. Ejemplo:

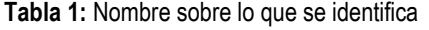

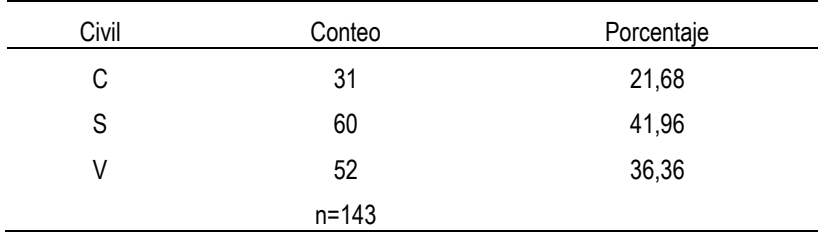

(C casada; S soltera; V conviviente)

#### **13. Formato de figura o gráfico**

Toda figura debe acompañarse de un título en letra Arial Narrow de tamaño de 10 puntos, que inicia con la abreviatura "Fig." para indicar "Figura" y un número de secuencia.

El nombre de la figura debe tener mayúscula solamente en la primera palabra, independientemente de si se trata de una palabra mayor o menor.

No utilice figuras de resolución baja porque difiere la calidad del artículo.

Cuando inserte una figura, asegúrese de verificar lo siguiente:

- los colores contrastan adecuadamente,
- la imagen es clara,
- cualquier texto en la imagen se puede leer claramente.

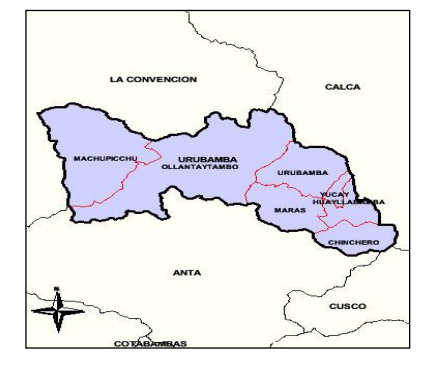

Fig. 1: Mapa de ubicación del distrito

#### **14. Formato de Formulas:**

*k*

Se usará el mathtype, en Arial Narrow de 10 puntos

$$
n = \frac{\sum_{i=1}^{K} N_i p_i q_i}{N \sigma_p^2 + \frac{1}{N} \sum_{i=1}^{K} N_i p_i q_i}, \quad con \quad \sigma_p^2 = \frac{\varepsilon^2}{z^2}
$$

# **Como citar las referencias bibliográficas (Norma Vancouver)**

# **EJEMPLOS:**

# **1. Libro**

# **Autor/es. Título. Volumen. Edición. Lugar de publicación: Editorial; año.**

Laín Entralgo P. Historia de la medicina. Barcelona: Ediciones científicas y técnicas; 1998.

Longo DL, Fauci AS, Kasper DL, Hauser SL, Jameson JL, Loscalzo J, editores. Harrison principios de medicina interna. Vol 2. 18a ed. México: McGraw‐Hill; 2012.

# **2. Capítulo de libro**

**Autor/es del capítulo. Título del capítulo. En: Director/Coordinador/Editor literario del libro. Título del libro. Edición. Lugar de publicación: Editorial; año. Página inicial del capítulo**‐**página final del capítulo.**

Rader DJ, Hobbs HH. Trastornos del metabolismo de las lipoproteínas. En: Barnes PJ. Longo DL, Fauci AS, et al, editores. Harrison principios de medicina interna. Vol 2. 18ª ed. México: McGraw‐Hill; 2012. p. 3145‐ 3161.

# **3. Artículo de revista**

**Autores del artículo (6 aut. máximo et al). Título del artículo. Abreviatura de la revista. Año; Volumen (número):páginas.**

Vitoria JC, Bilbao JR. Novedades en enfermedad celíaca. An Pediatr. 2013;78(1):1‐5.

# **4. Artículo de revista en Internet**

**Autores del artículo (6 autores máximo et al). Título del artículo. Abreviatura de la revista [Internet]. Año [fecha de consulta]; Volumen (número): páginas. Disponible en: URL del artículo** Vitoria JC, Bilbao JR. Novedades en enfermedad celíaca. An Pediatr [Internet]. 2013 [citado 14 Feb 2013];78(1):1‐5. Disponible en: http://www.sciencedirect.com/science/article/pii/S1695403312003815

# **5. Libro o monografía en Internet**

**Autor/es. Título. [Internet]. Volumen. Edición. Lugar de publicación: Editorial; fecha de publicación. [fecha de última actualización; fecha de nuestra consulta]. Disponible en: URL** Patrias K. Citing medicine: the NLM style guide for authors, editors, and publishers [Internet]. 2nd ed. Bethesda (MD): National Library of Medicine (US); 2007 [actualizado 15 Sep 2011; citado 5 abr 2013]. Disponible en: http://www.nlm.nih.gov/citingmedicine

# **6. Página web (sede web)**

### **Sede Web [Internet]. Lugar de publicación: Editor; Fecha de comienzo [fecha de última actualización; fecha de nuestra consulta]. Disponible en: URL de la web**

Orpha.net [Internet]. Paris: Orphanet; 2000 [actualizado 14 Feb 2013; citado 4 abr 2013]. Disponible en: http://www.orpha.net/consor/cgi‐bin/index.php?lng=ES

# **7. Página web de una sede web**

### **Sede Web [Internet]. Lugar de publicación: Editor; Fecha de comienzo [fecha de última actualización; fecha de nuestra consulta]. Página web; páginas [o pantallas aproximadas]. Disponible en: URL de la página web**

FECYT: Fundación Española para la Ciencia y la Tecnología [Internet]. Madrid: FECYT; c2002 [citado 3 abr 2013]. Curriculum vitae normalizado [aprox. 2 pantallas]. Disponible en: https://cvn.fecyt.es/

**1. Libro/ monografía de un autor.**

**Autor (primer apellido – sólo la primera letra en mayúscula-, coma, inicial/es del nombre mayúscula - y punto). Año de publicación (entre paréntesis) y punto. Título completo (en cursiva) y punto. Ciudad de publicación, dos puntos y editorial.**

Santos, J. (2012). El Cuarto Pilar. Un nuevo relato para los servicios sociales. Madrid: Paraninfo y Consejo General del Trabajo social.

**2. Libro/monografía de varios autores:**

**Se cita de la misma manera que el anterior poniendo coma después de cada nombre de autor y antes del último una `y´.**

Escartín, MªJ., Palomar, M. y Súarez, E. (1997), Introducción al trabajo Social II. Trabajo social con individuos y familias. Alicante: Amalgama.

**3. Si el autor es una Institución u Organismo:**

**Se cita de la siguiente forma, y si es el autor-Institución u Organismo es quien pública, después de la ciudad se pone Autor.**

Consejo General del trabajo social (2012). Código deontológico de Trabajo social. Madrid: Autor

**4. Libros traducidos:**

**La cita seguirá el mismo orden, añadiendo al final de la referencia y entre paréntesis (Orig.) y la fecha de la edición original, o poniendo la cita original, y añadiendo al final (Trad. Cast.), título traducido, ciudad, editorial y fecha de traducción.** Richmond, M.E. (2005). Diagnóstico social. Madrid: S.XXI y Consejo General del trabajo social (Orig. 1917).

**5. Capítulo de libro/monografía o compilación:**

**Autores y año (en la forma indicada anteriormente); título del capítulo y punto. Se añade `En´ continuando con el nombre del autor o autores del libro (inicial/les del nombre, punto, apellido); ―(Ed/s.)‖, o ― (Dir/s.)‖, o ― (Comp/s.). Título del libro (en cursiva) seguido de páginas que ocupa el capítulo (entre paréntesis) y punto. Ciudad de publicación, dos puntos y editorial.**

De la Red, N. y Cruz F. (2003). Intervención social en el medio rural. En N. de la Red y D. Rueda (Eds.). Intervención social y demandas emergentes (pp.17-65). Madrid: Editorial CCS.

**6. Artículo en publicación periódica:**

**Autor/es (primer apellido – sólo la primera letra en mayúscula-, coma, inicial/es del nombre - mayúscula - y punto). Año de publicación (entre paréntesis) y punto. Título del artículo y punto. Nombre de la revista completo (en cursiva) y punto. Volumen si existe (en cursiva) pegado - sin espacio en blanco- al número de la revista entre paréntesis seguido de coma, página inicial, guión, página final y punto. Si no existe Volumen, pondremos directamente el nº de la revista sin paréntesis.**

Lima A. (2010). Nuevas oportunidades del trabajo social. Servicios sociales y Política social, 89, 9-27.

**7. Recursos electrónicos:**

**Autor/es (primer apellido – sólo la primera letra en mayúscula-, coma, inicial/es del nombre - mayúscula - y punto). Año de publicación (entre paréntesis) y punto. Título (en cursiva). Recuperado (día, mes y año) de (URL-dirección).**

LIMA, A. (2012). Trabajo social, nuevos contextos y nuevos compromisos. AZARBE. Revista Internacional de Trabajo social y Bienestar, 1, 75-88. Recuperado el 15 de diciembre de 2012 de <http://xa.yimg.com/kq/groups/13786338/1120771051/name/T.S.-> NUEVOS+CONTEXTOS+Y+NUEVOS+COMPROMISOS-

ANA+ISABLE+LIMA+F..pdf

Se respetaran las cursivas y negrillas que aparecen en el texto original del autor. La publicación no contendrá subrayados.

### EJEMPLOS DE ARTICULOS CIENTIFICOS:

[http://vrinpub.unsaac.edu.pe/archivos/239-](http://vrinpub.unsaac.edu.pe/archivos/239-SCOPUS_UNSAAC_Tendencia%20nacional%20de%20la%20prevalencia%20y%20mortalidad%20por%20c%C3%A1ncer%20de%20tiroides%20con%20datos%20del%20Ministerio%20de%20Salud%20de%20Per%C3%BA.pdf)

[SCOPUS\\_UNSAAC\\_Tendencia%20nacional%20de%20la%20prevalencia%20y%20mortalidad%20por%20c%C3%A1ncer](http://vrinpub.unsaac.edu.pe/archivos/239-SCOPUS_UNSAAC_Tendencia%20nacional%20de%20la%20prevalencia%20y%20mortalidad%20por%20c%C3%A1ncer%20de%20tiroides%20con%20datos%20del%20Ministerio%20de%20Salud%20de%20Per%C3%BA.pdf) [%20de%20tiroides%20con%20datos%20del%20Ministerio%20de%20Salud%20de%20Per%C3%BA.pdf](http://vrinpub.unsaac.edu.pe/archivos/239-SCOPUS_UNSAAC_Tendencia%20nacional%20de%20la%20prevalencia%20y%20mortalidad%20por%20c%C3%A1ncer%20de%20tiroides%20con%20datos%20del%20Ministerio%20de%20Salud%20de%20Per%C3%BA.pdf)

<http://vrinpub.unsaac.edu.pe/archivos/275-NPC%20Hedeoma%20mandoniana%20Cusco%202018.pdf>

<http://vrinpub.unsaac.edu.pe/archivos/158-Dialnet-SantosYVirgenesEntreSuenosRelatosOniricosDePeregri-6236108.pdf> <http://vrinpub.unsaac.edu.pe/archivos/22-Dialnet-ElDerechoConstitucionalElNuevoIndioYElEstado-6844606.pdf>

Cusco, enero 2020